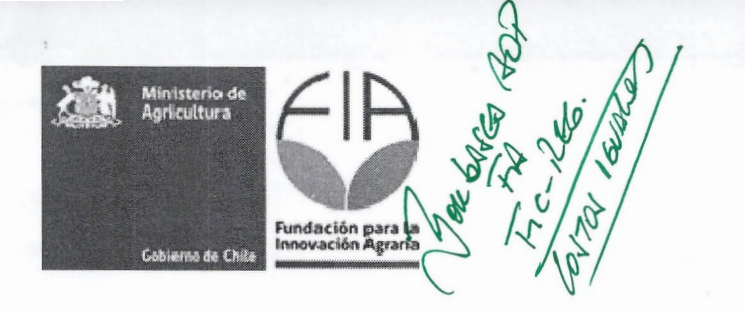

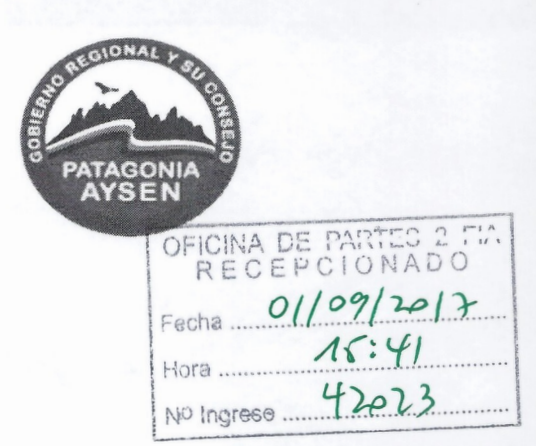

# **CONVOCATORIA REGIONAL**

# PROYECTOS DE INNOVACIÓN PARA LA REGIÓN DE AYSÉN DEL **GENERAL CARLOS IBÁÑEZ DEL CAMPO**

# **PLAN OPERATIVO**

# Modificación N° 2

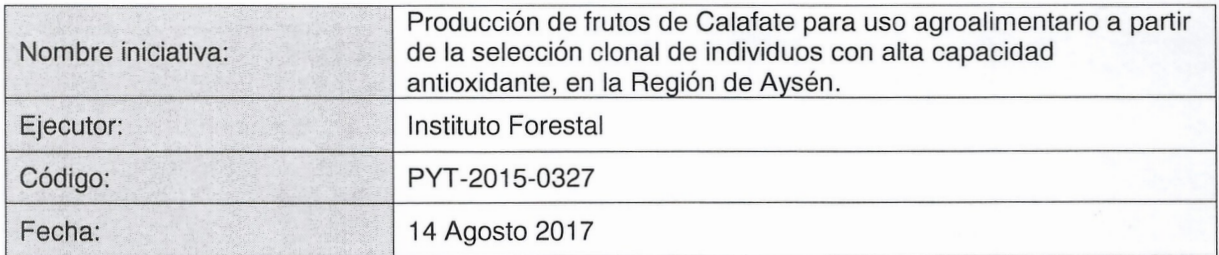

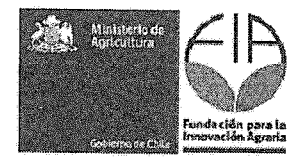

#### **l a d e co ntenidos**

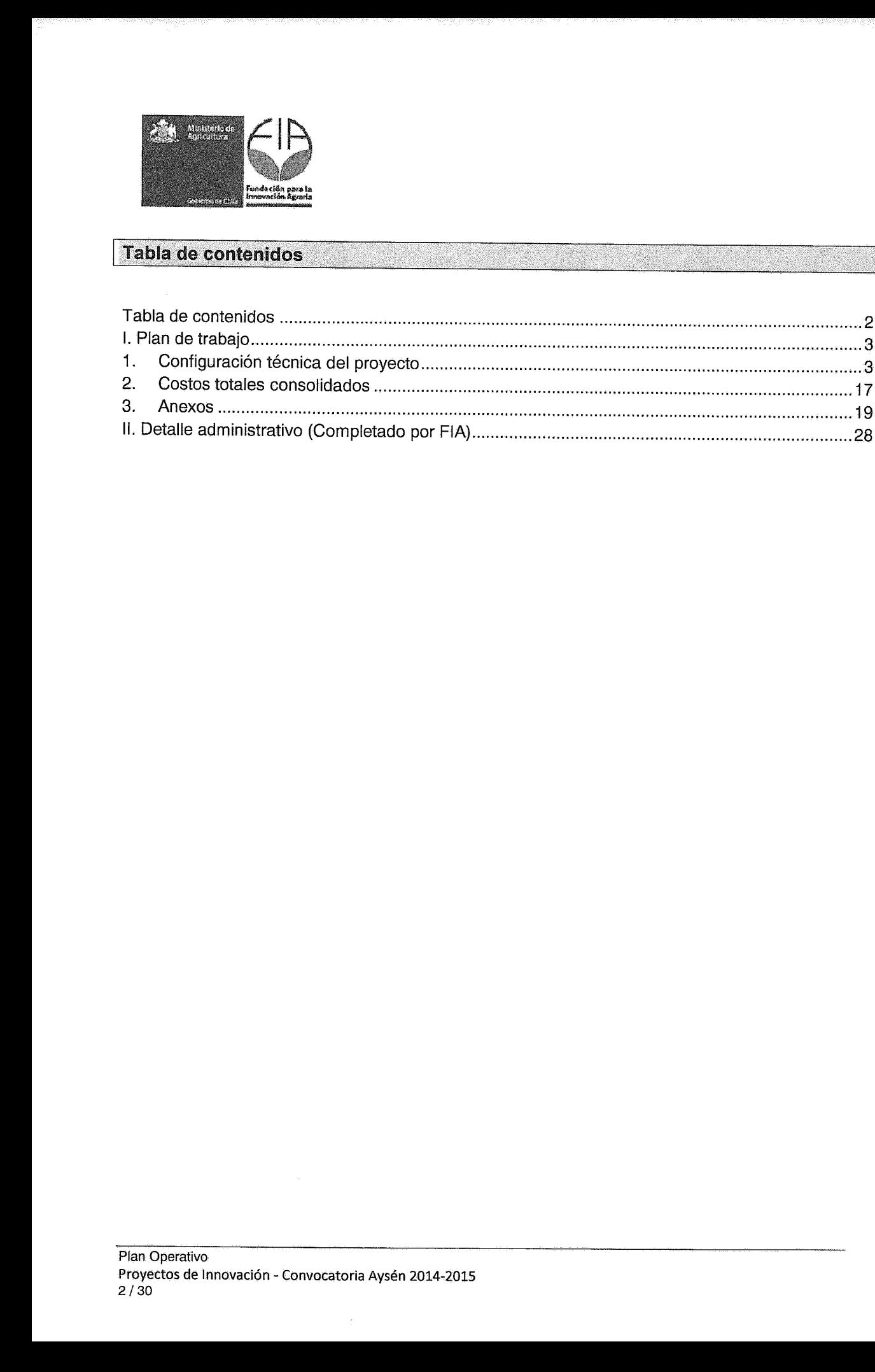

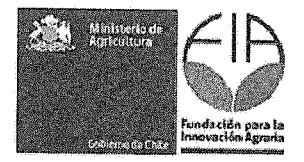

#### **1.Plan de trabajo**

## 11. **Configuraci6n tecnica del proyecto**

#### 1.1. Objetivos del proyecto

#### 1.1.1. Objetivo general<sup>1</sup>

Contribuir al impulso de la actividad agroalimentaria en la Región de Aysén en base al escalamiento productivo del fruto de calafate, a través de la selección, multiplicación y plantaci6n de individuos selectos con mayores concentraciones de antioxidantes.

#### 1.1.2. Objetivos específicos<sup>2</sup>

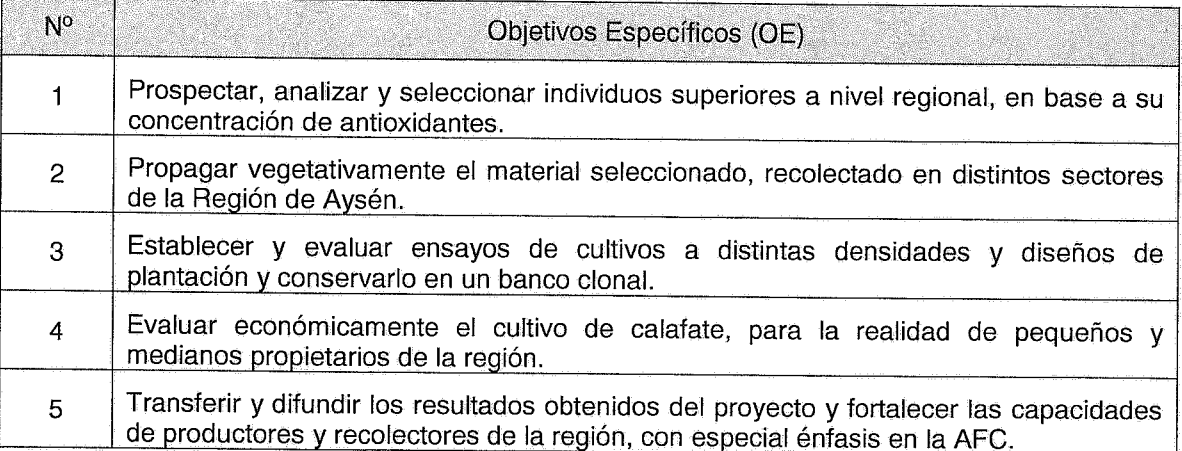

<sup>1</sup> El objetivo general debe dar respuesta a lo que se quiere lograr con el proyecto. Se expresa con un verbo que da cuenta de lo que se va arealizar.

<sup>2</sup> Los objetivos especfficos constituyen los distintos aspectos que se deben abordar conjuntamente para alcanzar el objetivo general del proyecto. Cada objetivo especffico debe conducir a uno o varios resultados. Se expresan con un verbo que da cuenta de lo que se va a realizar.

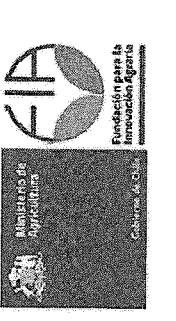

1.2. Resultados esperados e indicadores: Indique los resultados esperados y sus indicadores para cada objetivo específico de acuerdo a la siguiente tabla.

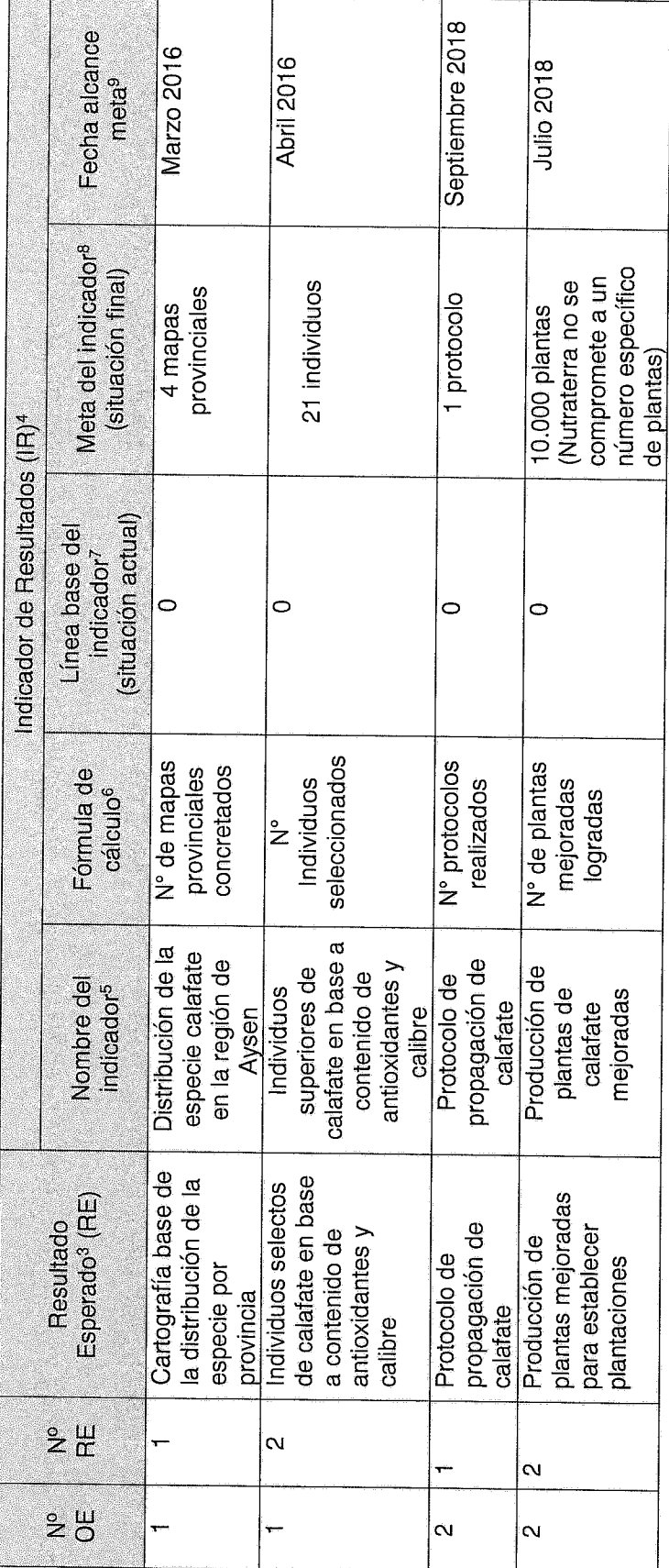

ª Considerar que el conjunto de resultados esperados debe dar cuenta del logro del objetivo general de la propuesta.<br><sup>4</sup> Los indicadores son una medida de control y demuestran que efectivamente se obtuvieron los resultados

<sup>&</sup>lt;sup>5</sup> Indicar el nombre del indicador en forma sintética.

<sup>&</sup>lt;sup>6</sup> Expresar el indicador con una fórmula matemática.

<sup>7</sup> Completar con el valor que tiene el indicador al inicio de la propuesta.<br><sup>8</sup> Completar con el valor del indicador, al cual se espera llegar en la propuesta.<br><sup>9</sup> Indicar la fecha en la cual se alcanzará la meta del indica

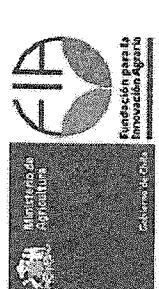

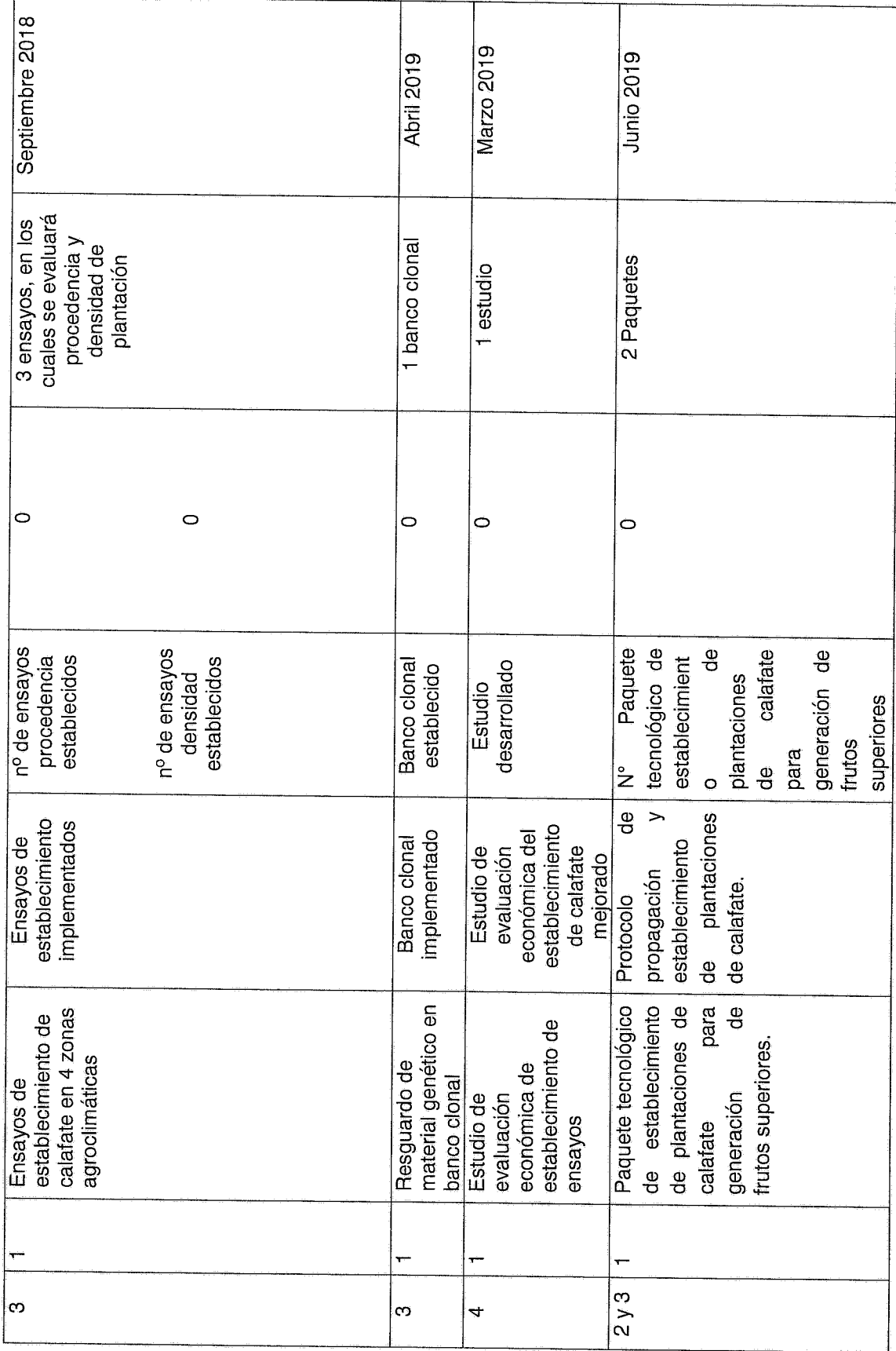

Plan Operativo<br>Proyectos de Innovación - Convocatoria Aysén 2014-2015<br>5 / 30

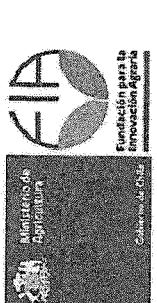

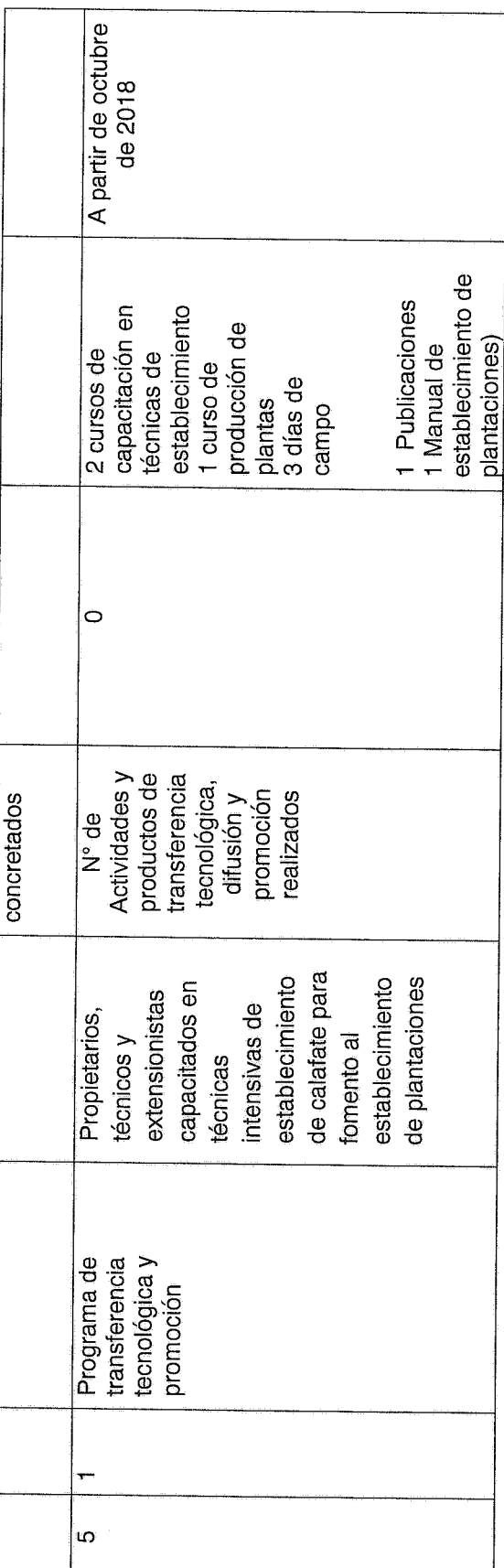

 $\ddot{\phantom{0}}$ 

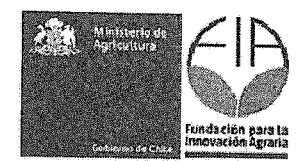

 $\overline{15}$ 

Indicar los hitos criticos para el proyecto.

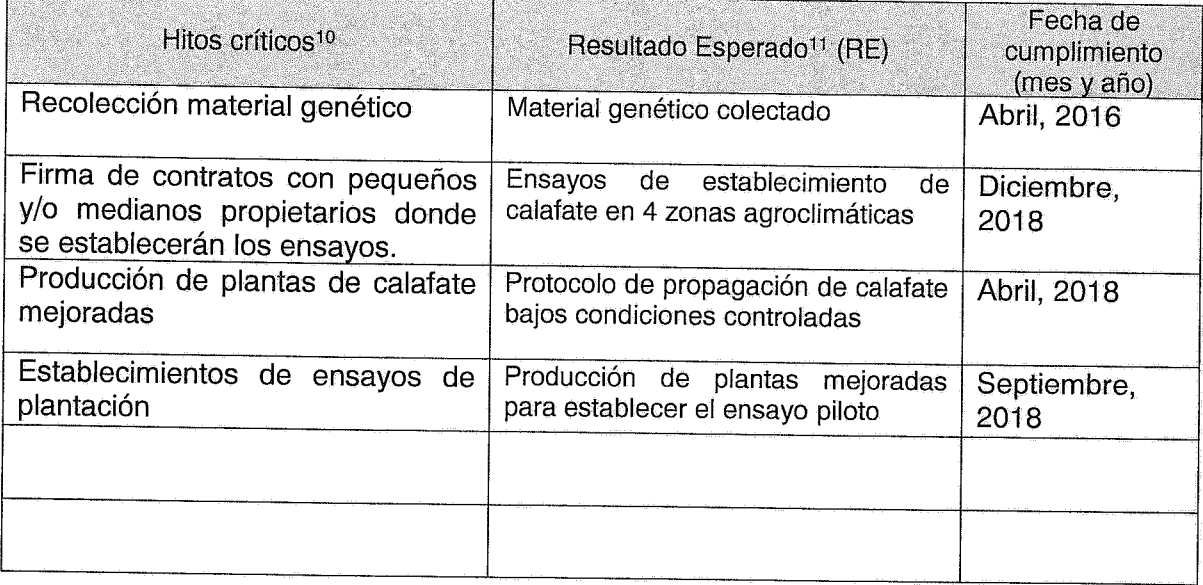

<sup>&</sup>lt;sup>10</sup> Un hito representa haber conseguido un logro importante en la propuesta, por lo que deben estar asociados

a los resultados de éste. El hecho de que el hito suceda, permite que otras tareas puedan llevarse a cabo.

<sup>&</sup>lt;sup>11</sup> Un hito puede estar asociado a uno o más resultados esperados y/o a resultados intermedios.

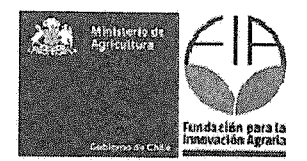

Metodo: identificar y describir los procedimientos que se van a utilizar para alcanzar cada uno de los objetivos específicos del provecto. (Incluir al final, las actividades de difusión y transferencia de los resultados del proyecto) (máximo 8.000 caracteres para cada uno).

Método objetivo 1: Prospectar, analizar y seleccionar individuos superiores a nivel regional, en base a necesidades de la agroindustria.

**Identificación y prospección.** Se realizará una prospección en parte de la Región de Aysén, identificado de acuerdo a las áreas agroclimáticas sectores con presencia de calafate. Este primer acercamiento a las formaciones de calafate, servirá para definir y validar en terreno la ubicación geográfica de la especie a cartografiar. Esta prospección se encargará de identificar y georeferenciar sitios e individuos de interés para realizar una selección de individuos con características fenotípicas superiores en comparación con sus pares, en cuanto a nº frutos por individuo, calibre frutos, estado sanitario (primer filtro de selección). De estos frutos se procederá a cosechar los frutos que seran analizados qufmicamente.

Cartografía. Se generará una cartografía base para los matorrales de calafate en la Region de Aysén. Para esto servirá de insumo diferentes trabajos, entre ellos; (i) Catastro Vegetacional de Bosque Nativo (CONAF), (ii) Inventario Continuo de Bosque Nativo (INFOR), (iii) Programa Cuencas Productivas de Aysén (SAG) y (iv) Los resultados de la bio-prospección regional (Equipo Técnico). Con esta información se genera la cartografía temática y se definirá con un grupo de expertos en Sistemas de Información Geográfica (SIG) algunos aspectos técnicos para la elaboración (escala de trabajo, sensores remotos, software, error de muestreo admitido, etc).

**Analisis quimico de muestras.** Una vez recolectados los frutos de los individuos seleccionados en el primer filtro de selección, éstos deberán ser georreferenciados, rotulados y almacenados como muestras para el análisis químico (segundo filtro) en una institución acreditada para tal análisis. Los resultados de estos análisis, entregaran la información para saber cuáles son los individuos a propagar en vivero. Los niveles de ORAC para seleccionar finalmente a los individuos a propagar serán mayores a 25.000 ET/100 g pf y 80.000 ET/100g ps.

**Colecci6n de germoplasma.** Conocido los individuos que presentaron mejores resultados en los análisis químicos, se realizará una campaña de colección de germoplasma (estacas y esquejes de tallo del extremo apical). A estos individuos se les extraerán estacas de distintas porciones de rama (tercio inferior, tercio medio y tercio superior) para evaluar la capacidad de enraizamiento de cada individuo, se incluirán todos los individuos de modo de obtener los rangos en que varían el enraizamiento para la especie y poder lograr protocolos operativos. El material será colectado, etiquetado y dispuesto bajo frio en cajas de Aislapol para su adecuado traslado avivero.

Método objetivo 2: Propagación vegetativa del material seleccionado, recolectado en distintos sectores de la Región de Aysén.

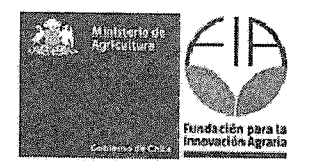

Propagación del material. La investigación se llevará a cabo tanto en el vivero del Instituto Forestal en la ciudad de Coyhaique, como en los laboratorios de la Empresa Nutraterra en Valdivia. Se realizaran ensayos de propagación de estacas de calafate bajo condiciones controladas en invernadero. Para conocer el mejor método de propagación de la especie, se elaboraran esquejes homogéneos, los que serán evaluados en distintos ensayos de propagación en camas calientes. Terminado este proceso se elaborará un documento de protocolo de reproducción vegetativa para calafate.

Metodo objetivo 3: Establecer y evaluar ensayos de cUltivos a distintas densidades y disenos de plantación y conservarlo en un banco clonal.

Una vez que las plantas estén producidas y acondicionadas en vivero, serán llevadas a diferentes sitios previamente elegidos para establecer ensayos de plantación piloto. Los sitios elegidos representan las diferentes características edafoclimáticas de la región, de manera de contar con la mayor variabilidad de suelos y condiciones climaticas para fomentar las plantaciones de calafate.

Todos estos individuos quedarán representados y reguardados en un banco clonal en terreno y una porción menor en jardín clonal en el vivero institucional. De este modo el material genético estará disponible para estudios posteriores, para reposición de clones en plantaciones de los asociados V/o posibilidad de transferencia a otros interesados.

Los sitios donde se establecerán estos ensayos serán de propiedad de pequeños y medianos productores silvoagropecuarios, los cuales serán informados de la importancia del proyecto y firmarán un contrato con el Instituto Forestal, con el fin de resguardar la inversión realizada en el predio y dar facilidades para actividades de transferencia.

Método objetivo 4: Evaluación económica de establecimiento de plantaciones intensivas según paquete tecnológico de plantación.

Recopilación de precios y costos de establecimiento a escala operativa: para cada ensayo se hará un registro de los costos y rendimientos en su establecimiento, lo que posteriormente se analizará para llevar esta información a escala operacional.

Evaluaci6n econ6mica distintos escenarios: se analizaran al menos tres escenarios de evaluación, Optimista, Medio, Pesimista en función de los costos e ingresos.

Los antecedentes recopilados para las evaluaciones económicas y los resultados de las mismas, se complementarán con entrevistas actores claves de la cadena productiva de calafate y a agentes publicos y privados de instrumentos de fomento y financiamiento a fin de generar una estrategia de promoción y fomento para el establecimiento de plantaciones intensivas de calafate.

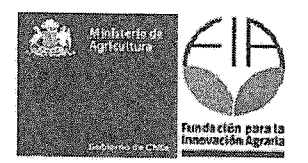

Metodo objetivo 5: Transferir y difundir los resultados obtenidos del proyecto y fortalecer las capacidades de productores y recolectores de la región, con especial énfasis en la AFC.

Se realizaran actividades tendientes a difundir y transferir los conocimientos desarrollados por el proyecto. La transferencia estará destinada a los beneficiarios directos e indirectos y se llevará a cabo a través de días de campo, talleres de capacitación y asesoría individual.

#### **Dias de campo**

Corresponde a una actividad de transferencia en terreno, donde los beneficiarios intercambian experiencias y recomendaciones con el equipo técnico para hacer de esta nueva oportunidad productiva una fuente permanente de ingresos en ayuda a la economia campesina. En esta instancia se analizan las debilidades que deben ser superadas para un mejor aprovechamiento del cultivo de calafate. El enfoque que se dará en los días de campo, será sobre las temáticas de cosecha de material vegetal, reproducción en vivero, establecimiento de la plantación y labores culturales a las plantas, con experiencias practicas donde los propios productores apliquen el conocimiento adquirido en los talleres de capacitación.

## **Generaci6n de material de difusi6n de apoyo a produetores**

Se diseñarán y dispondrá de material de difusión de fácil comprensión (prácticos) para productores y público en general. Este material será entregado en las diferentes actividades de capacitación y transferencia a los participantes.

#### **Difusi6n del programa**

Se realizará difusión de forma permanente en los medios de prensa escrito y en las radios de las diferentes localidades donde se ejecuta el proyecto. Lo anterior, con el fin de informar los avances del programa y convocar a las actividades de transferencia abiertas a la comunidad.

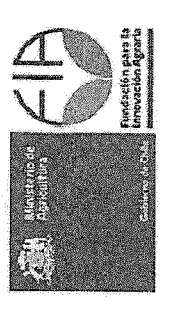

Actividades: Indicar las actividades a llevar a cabo en el proyecto, asociándolas a los objetivos específicos y resultados esperados.

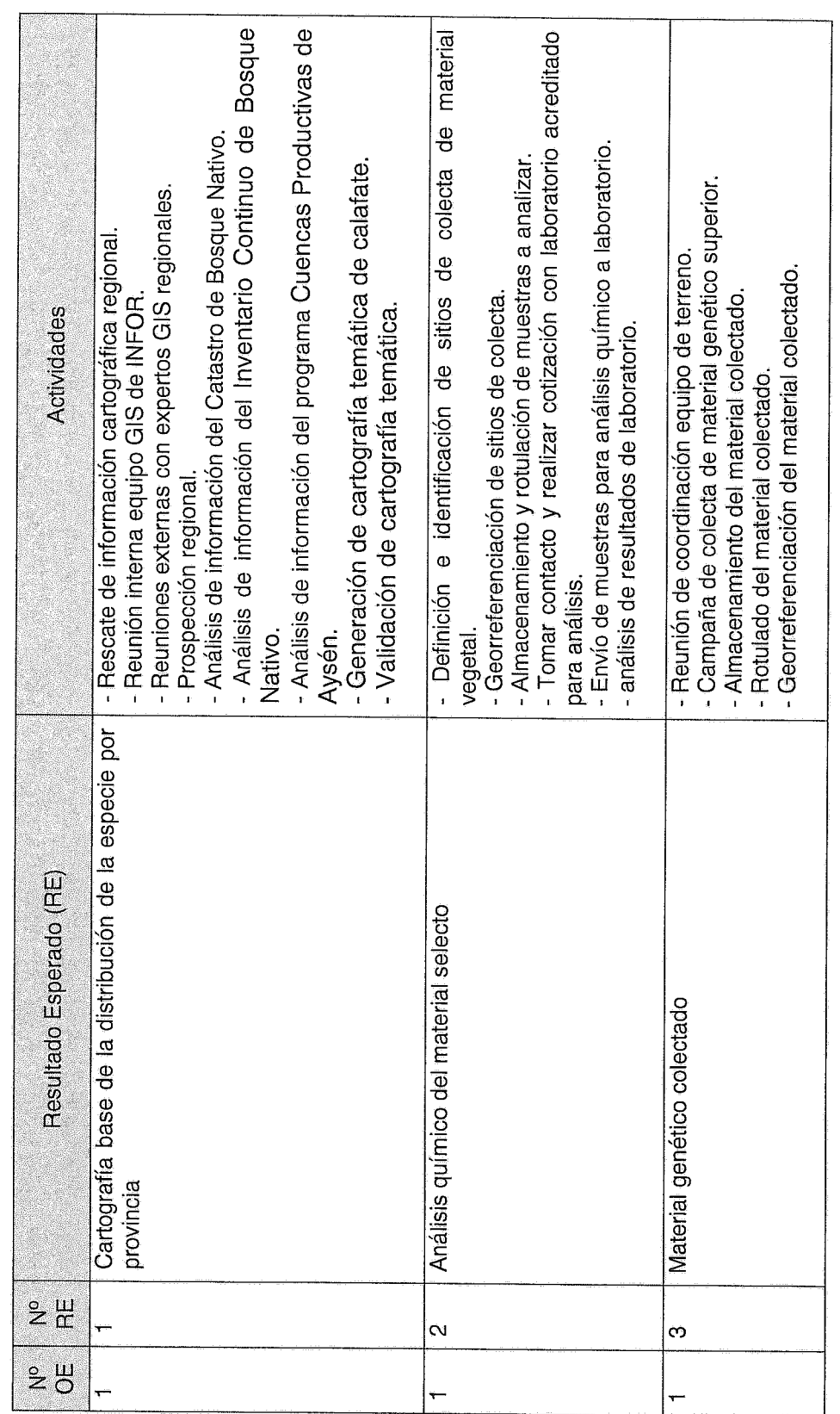

Plan Operativo<br>Proyectos de Innovación - Convocatoria Aysén 2014-2015

 $11/30$ 

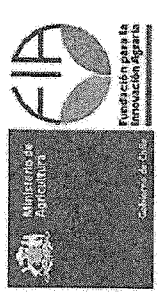

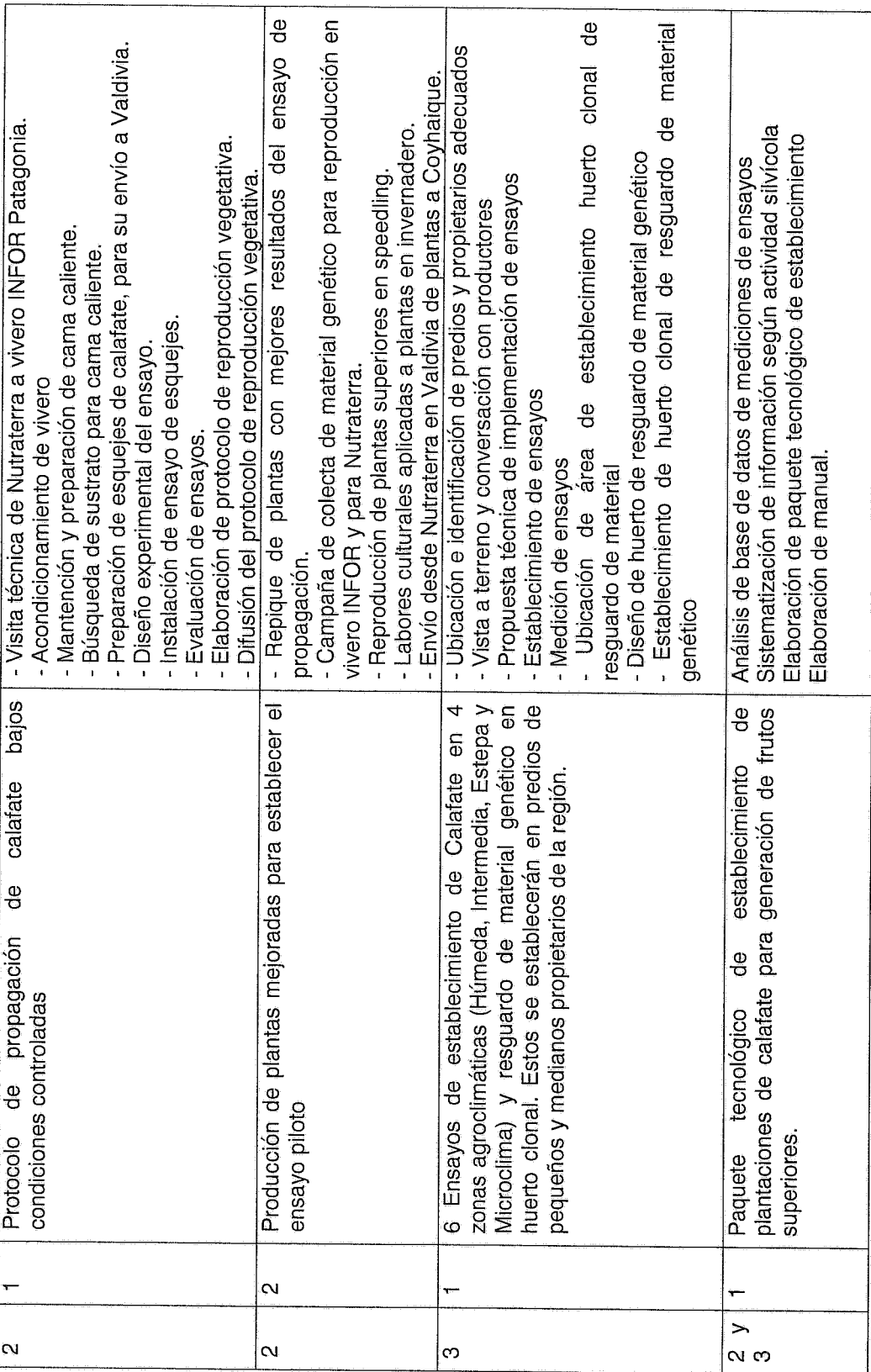

Plan Operativo<br>Proyectos de Innovación - Convocatoria Aysén 2014-2015

 $12/30$ 

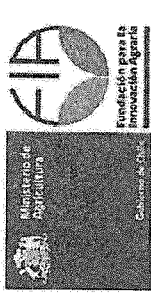

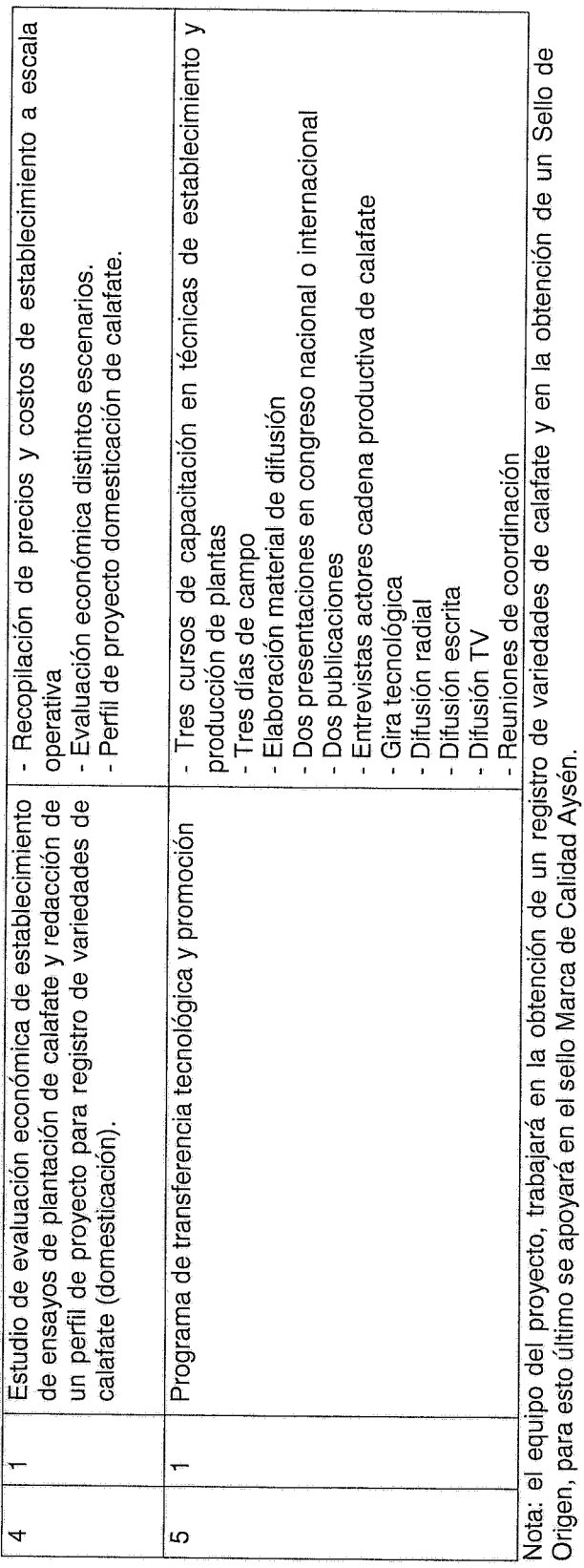

Carta Gantt: Indicar la secuencia cronológica para el desarrollo de las actividades señaladas anteriormente de acuerdo a la siguiente<br>tabla:

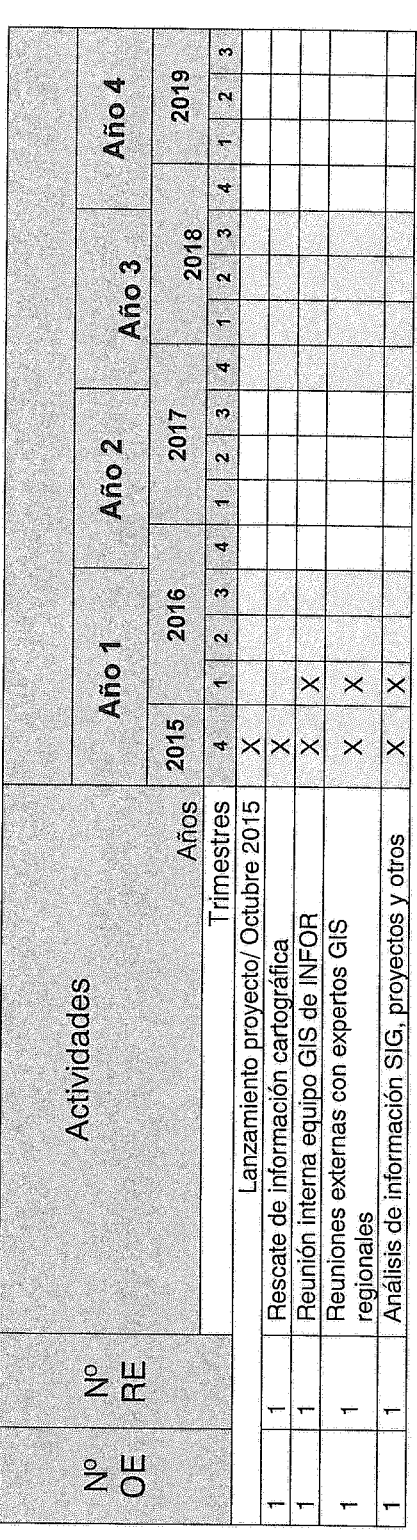

Plan Operativo<br>Proyectos de Innovación - Convocatoria Aysén 2014-2015

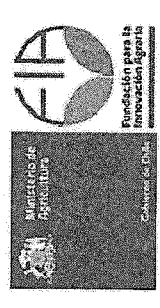

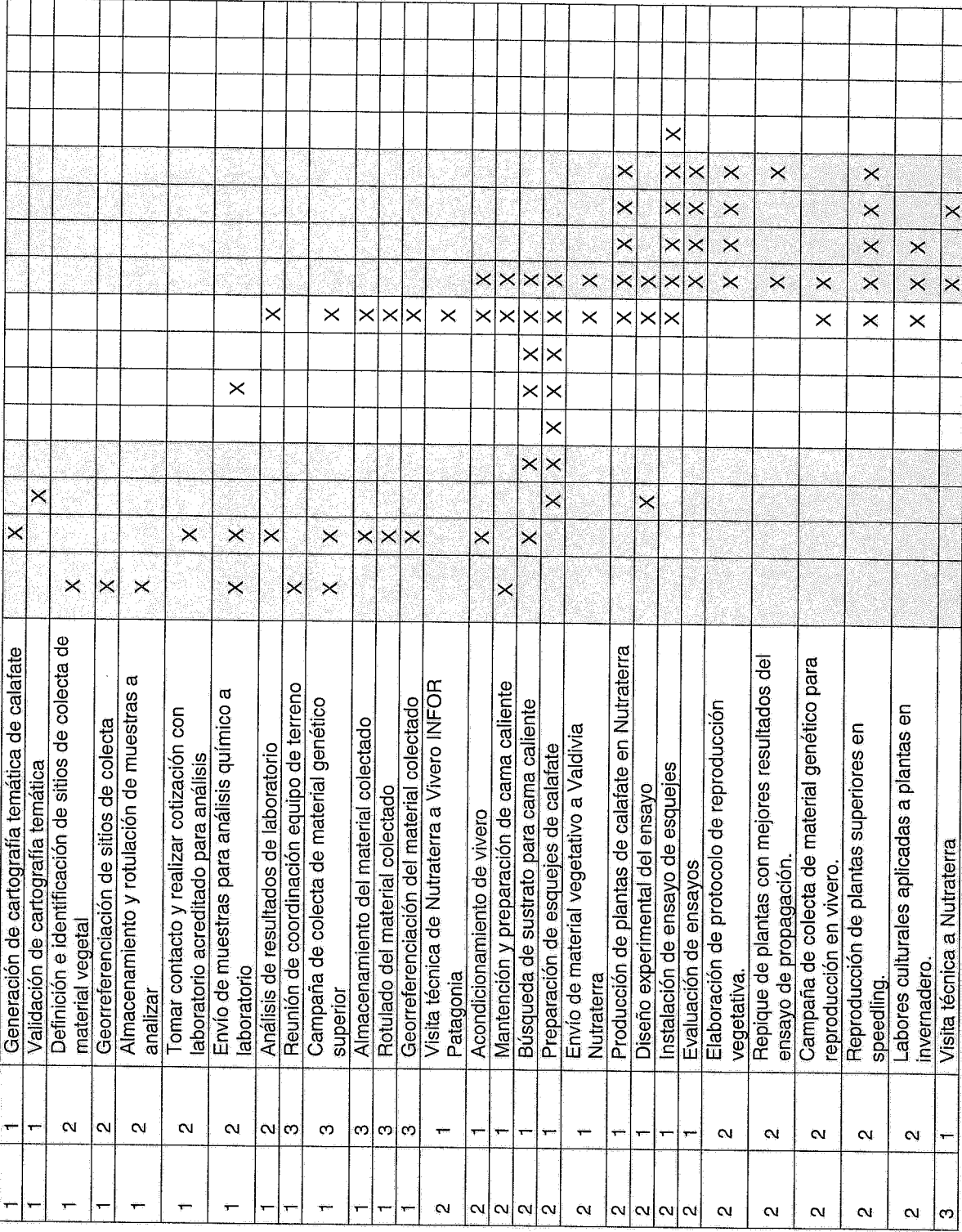

Plan Operativo<br>Proyectos de Innovación - Convocatoria Aysén 2014-2015

 $14/30$ 

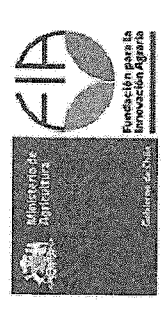

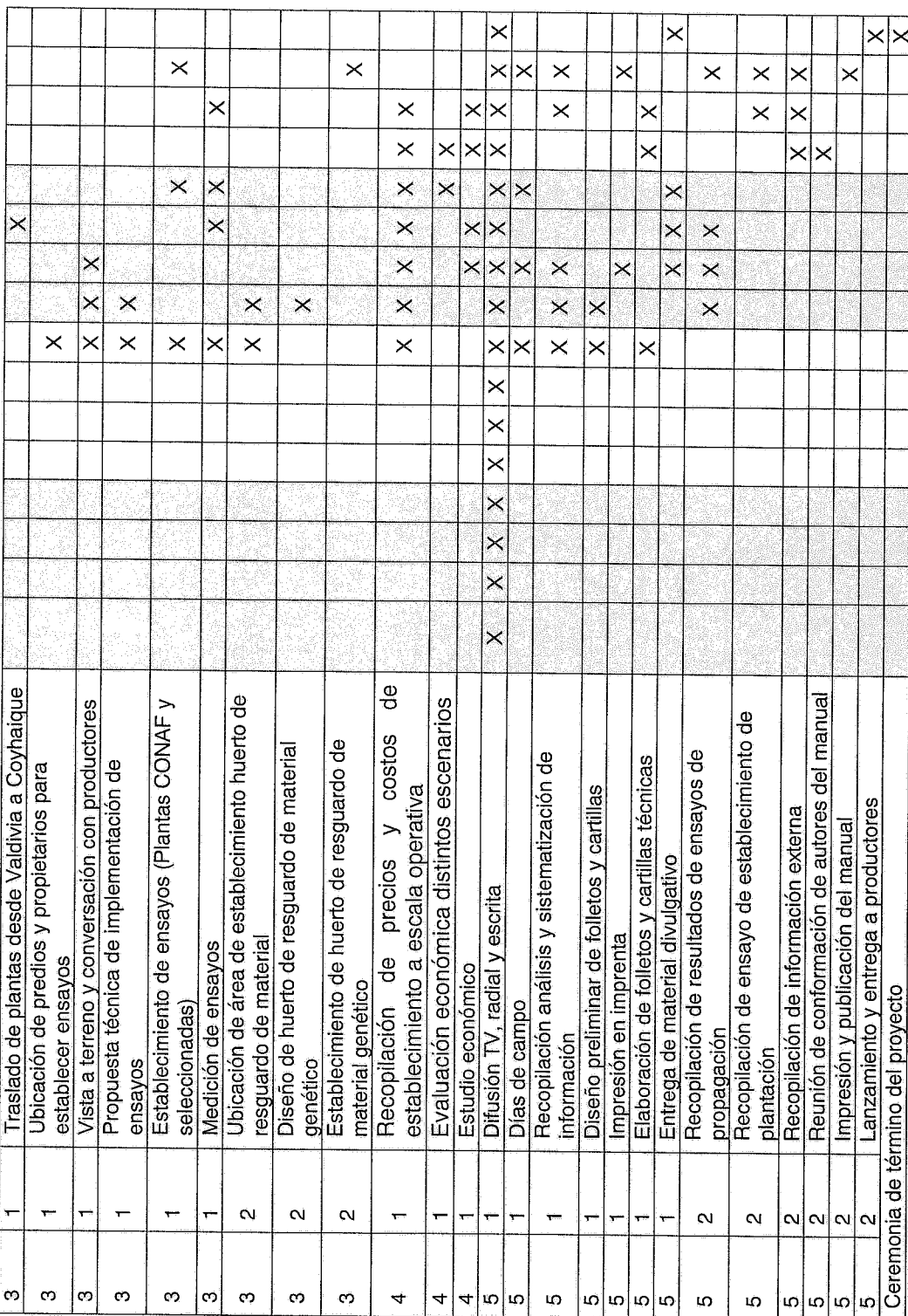

Plan Operativo<br>Proyectos de Innovación - Convocatoria Aysén 2014-2015

 $15/30$ 

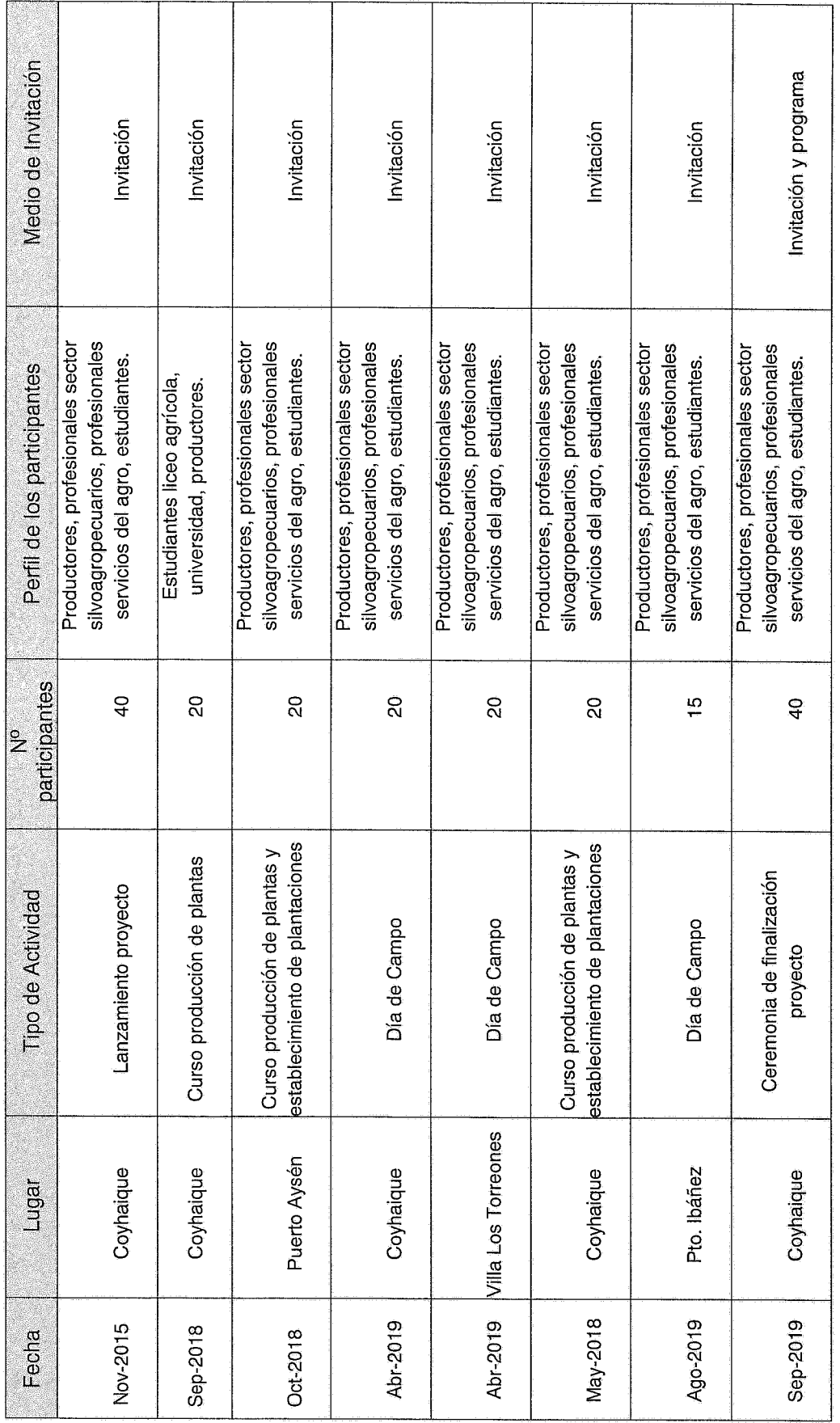

1.3. Actividades de difusión programadas:

 $\overline{\phantom{a}}$ 

Plan Operativo<br>Proyectos de Innovación - Convocatoria Aysén 2014-2015

16/30

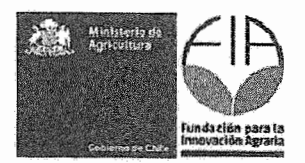

## 12. **Anexos**

## Anexo 1. Ficha identificación del postulante ejecutor

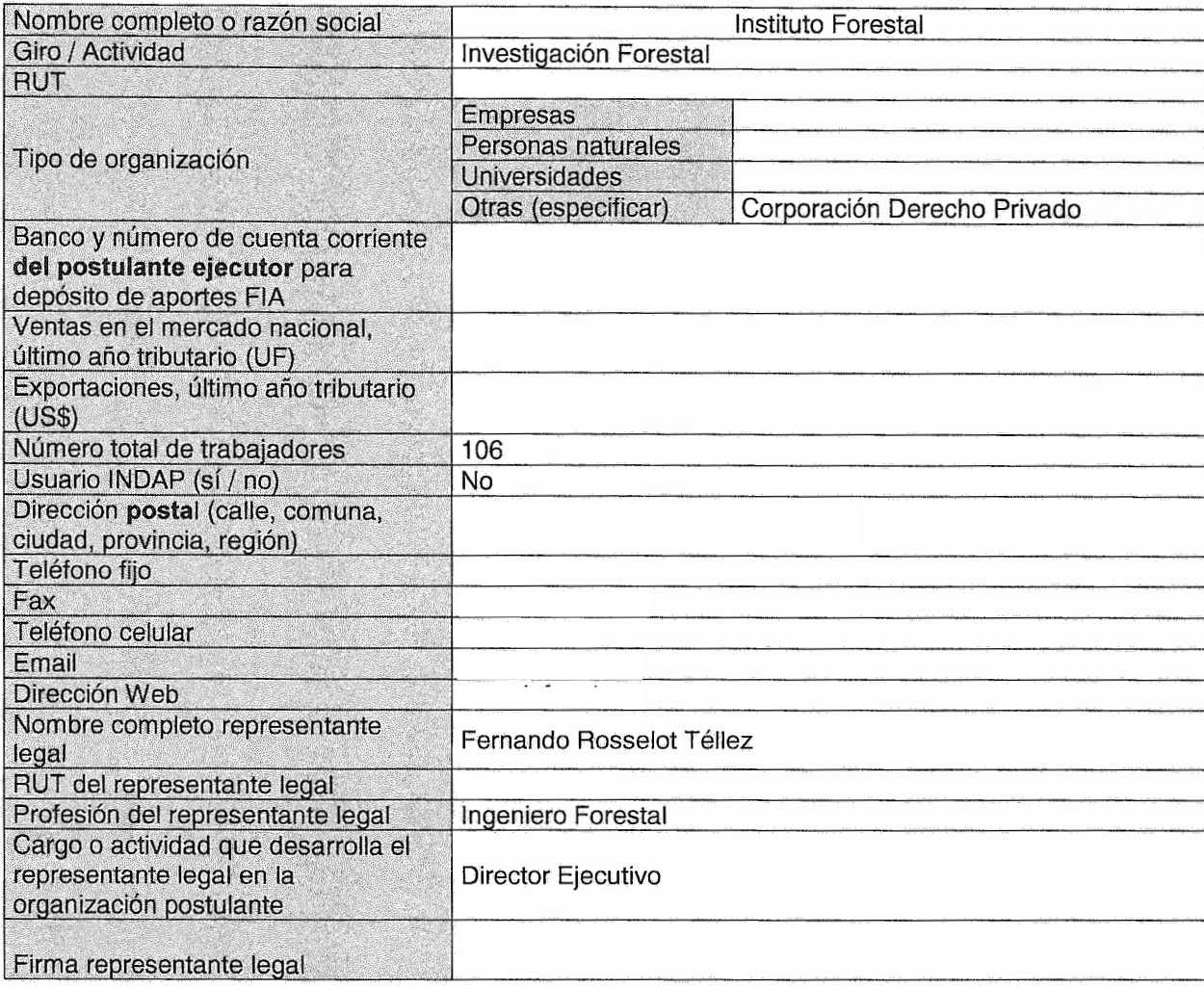

第1章 第1章

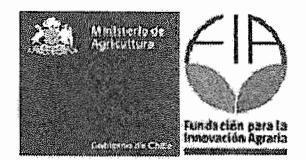

Anexo 2. Ficha identificación de los asociados. Esta ficha debe ser llenada para cada uno de los asociados al proyecto.

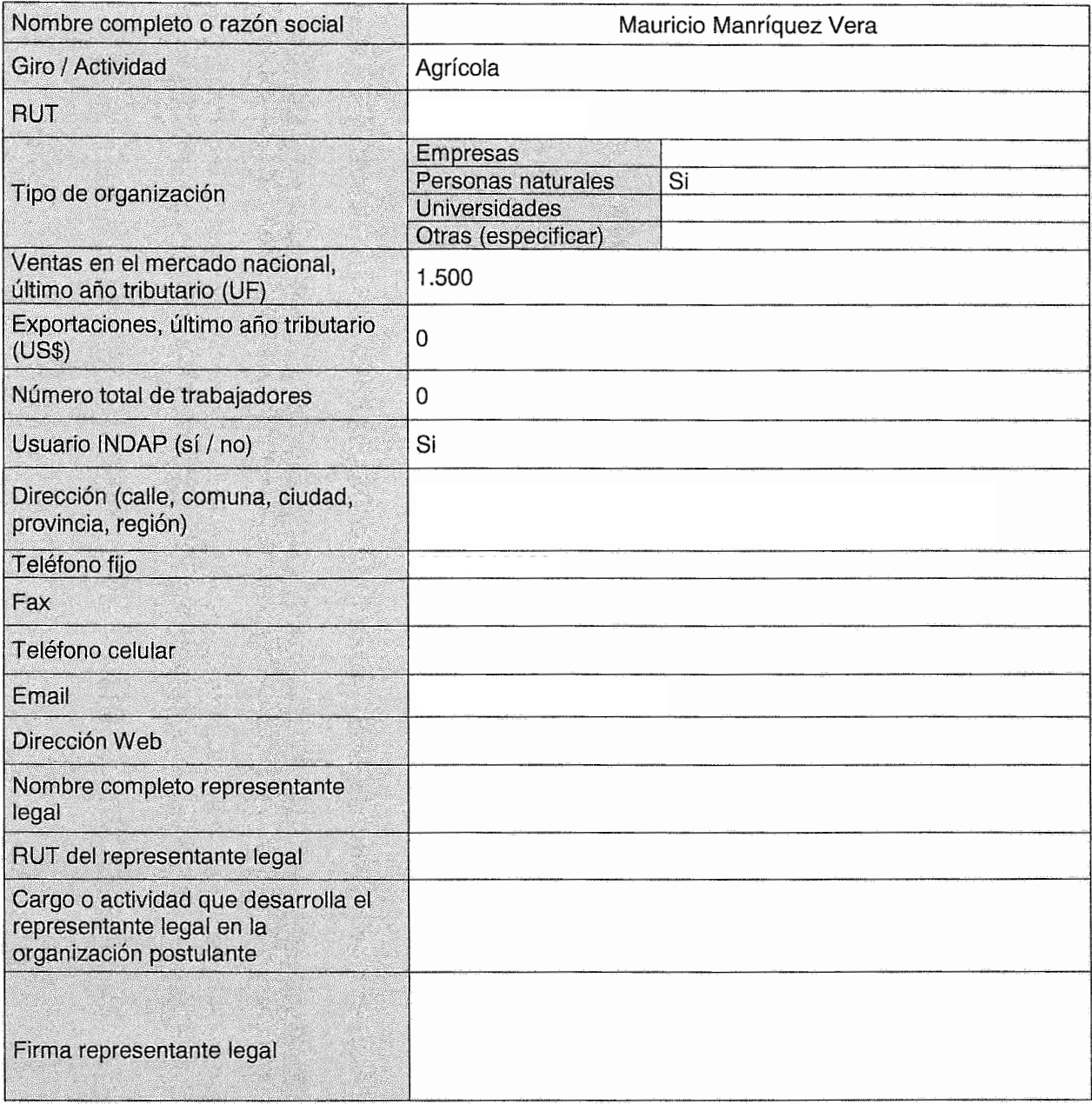

• • • • • • • •

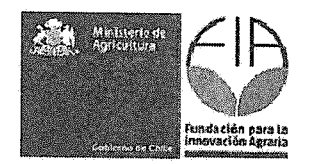

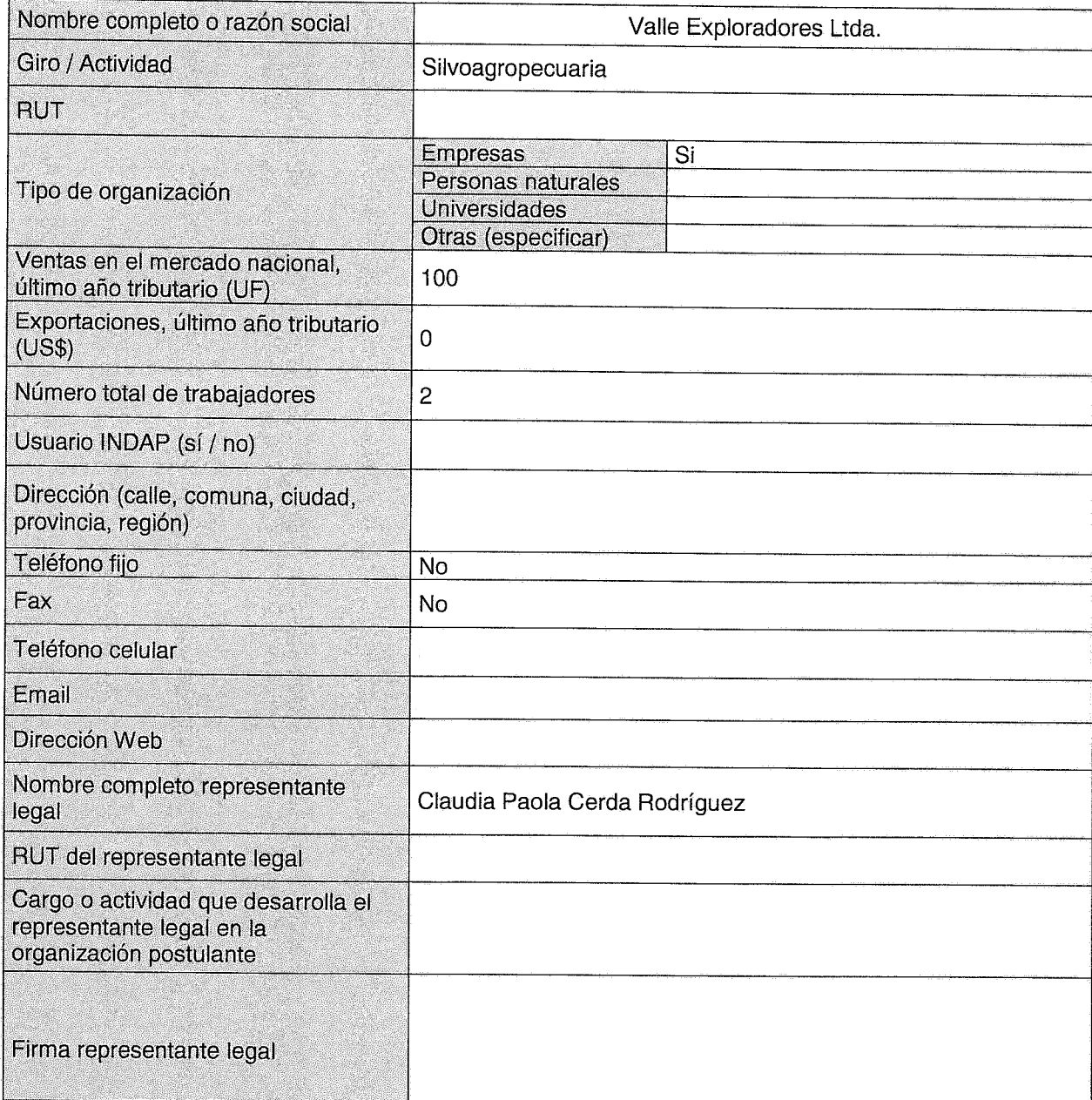

家

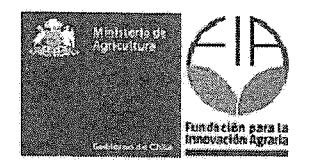

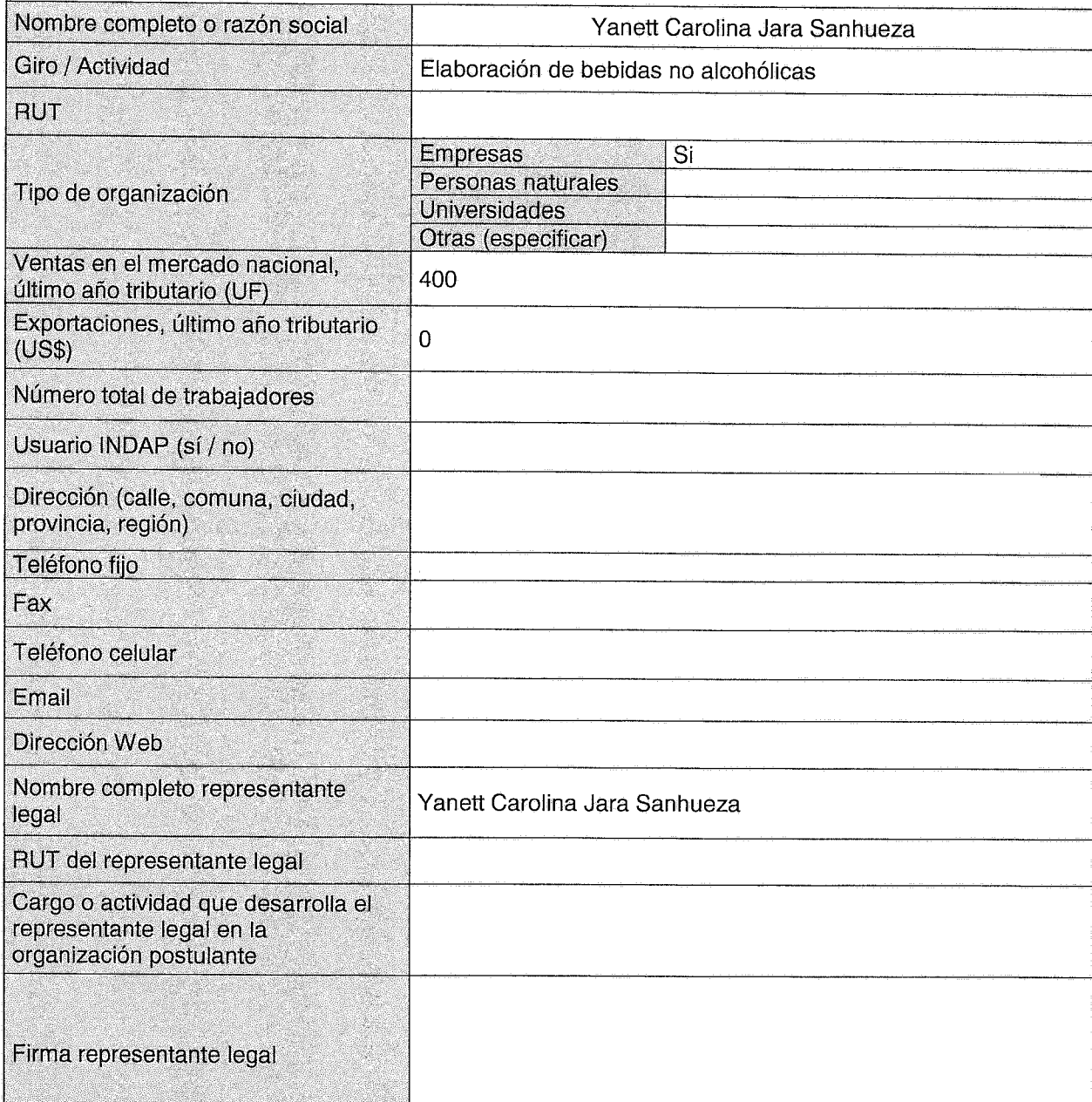

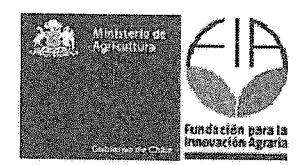

**Anexo 3.** Ficha identificaci6n coordinador y equipo tecnico. Esta ficha debe ser lIenada por el coordinador y por cada uno de los profesionales del equipo técnico

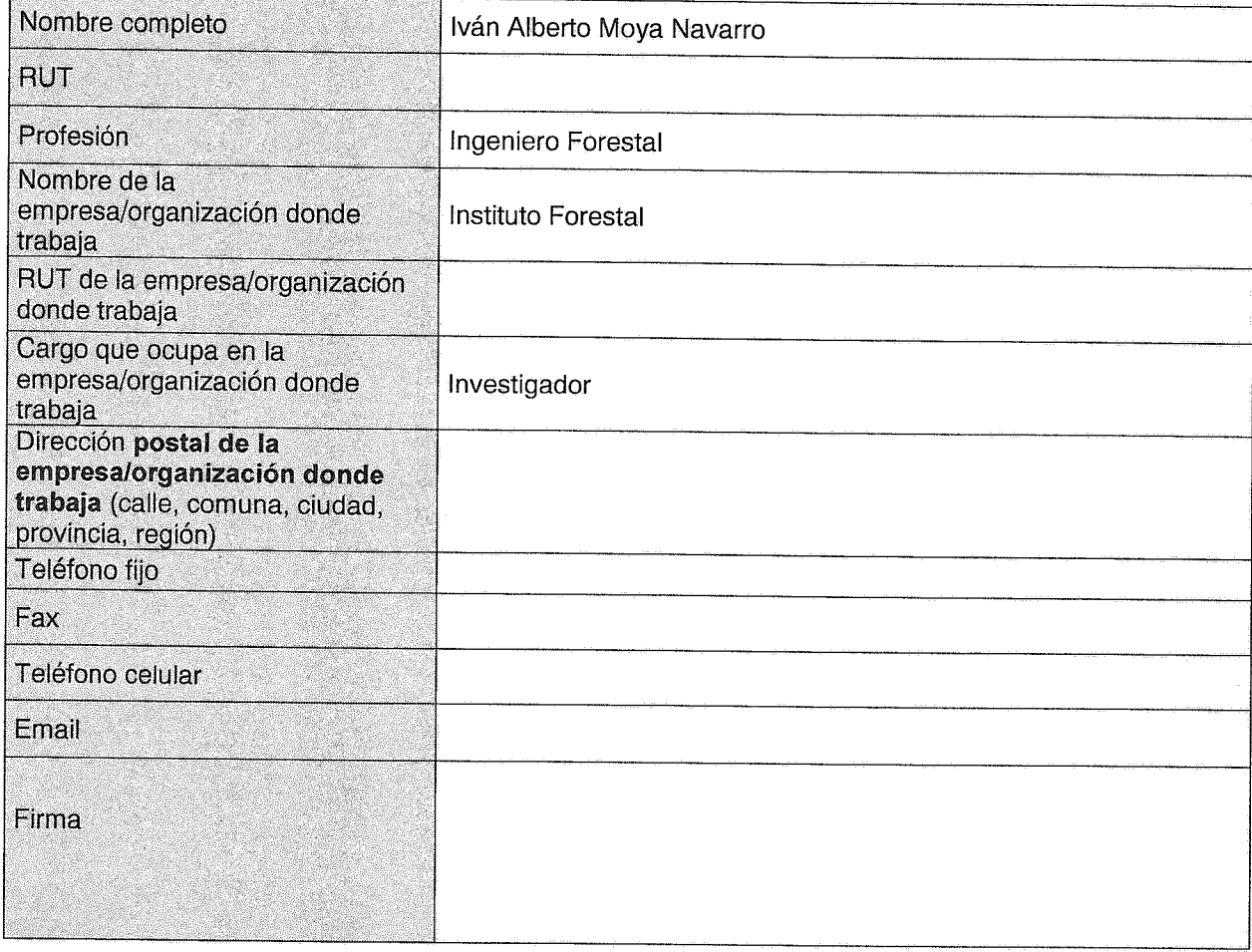

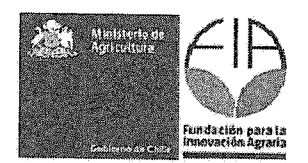

×

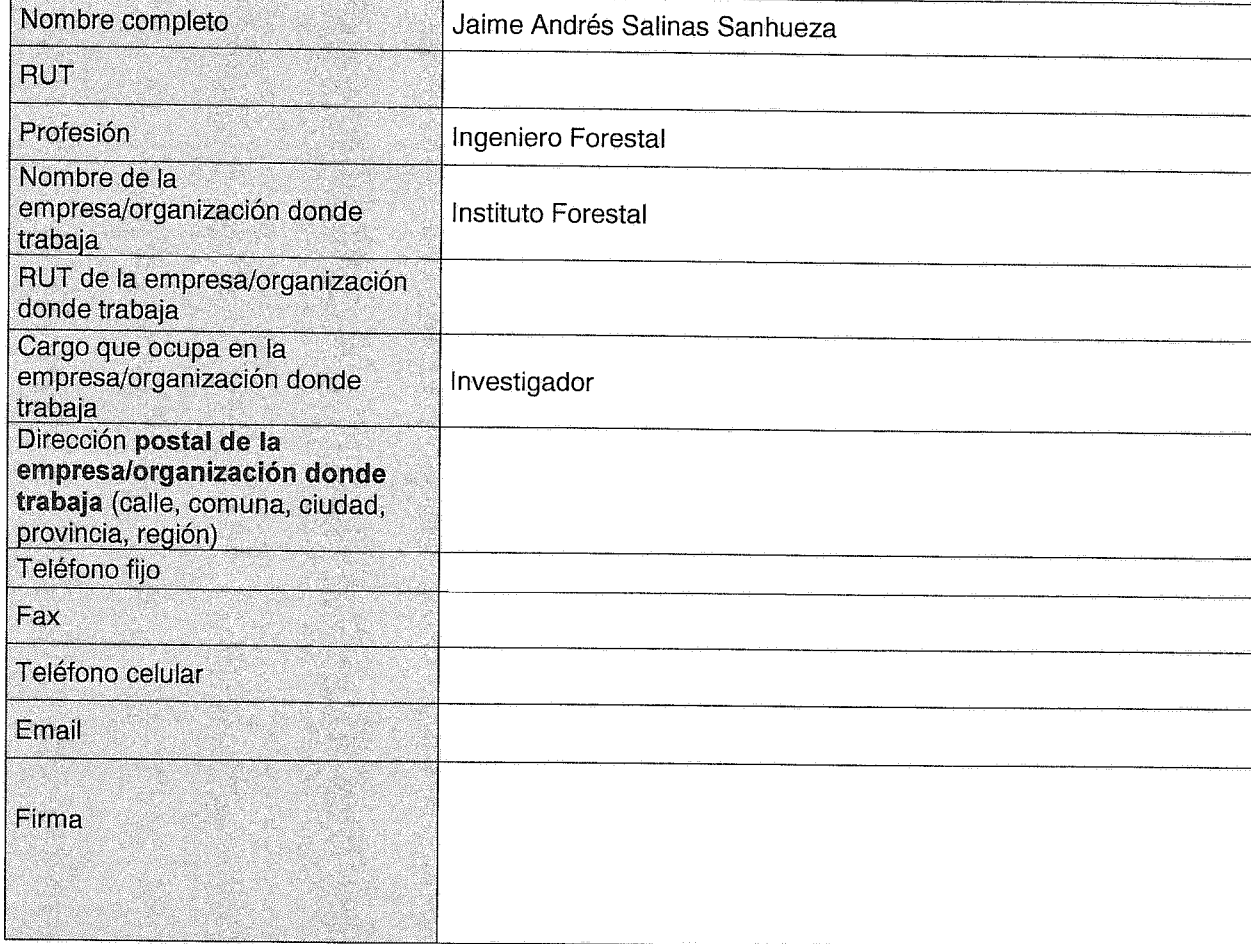

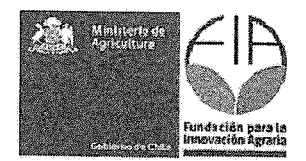

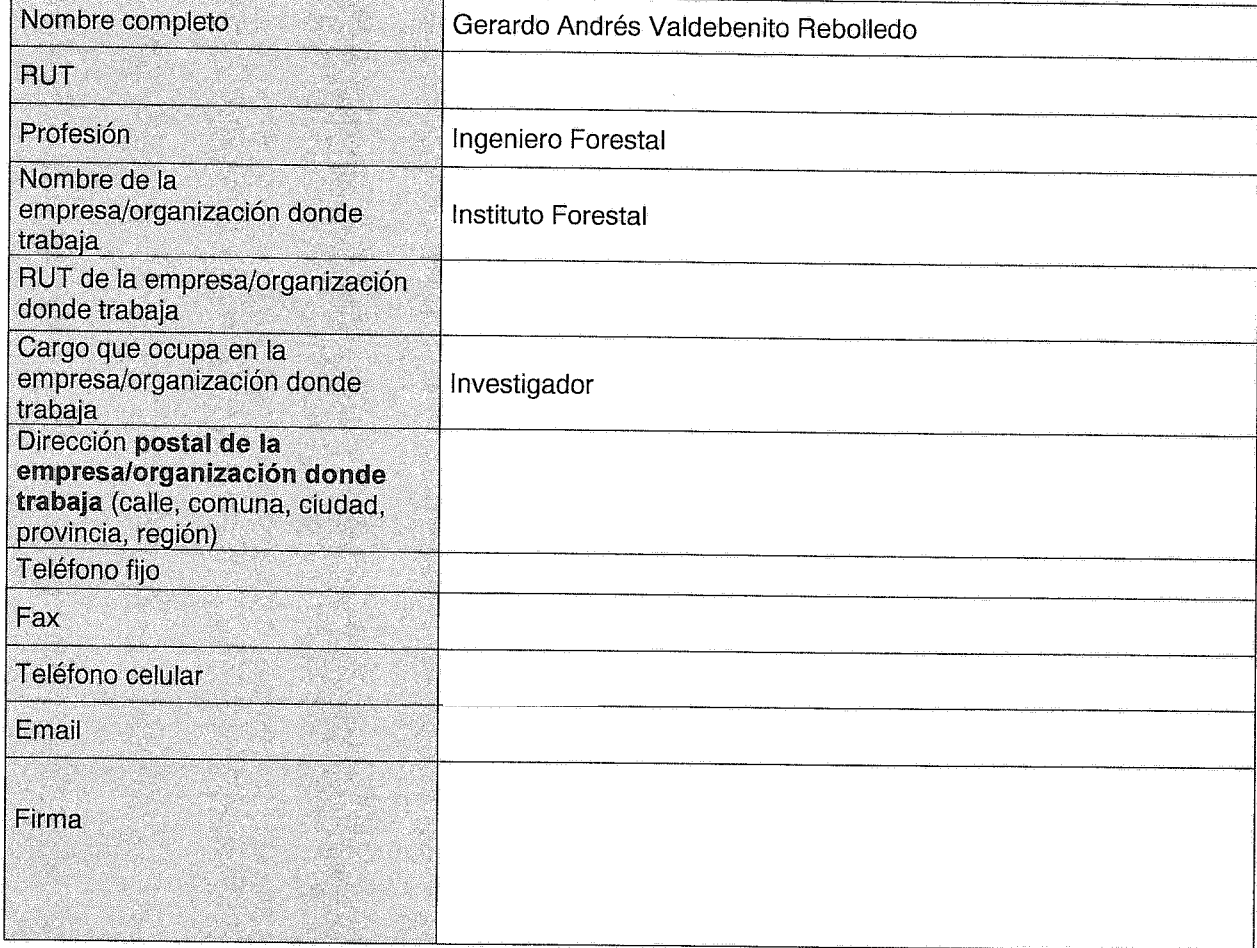

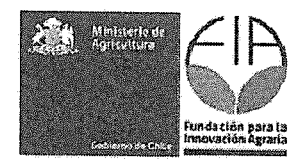

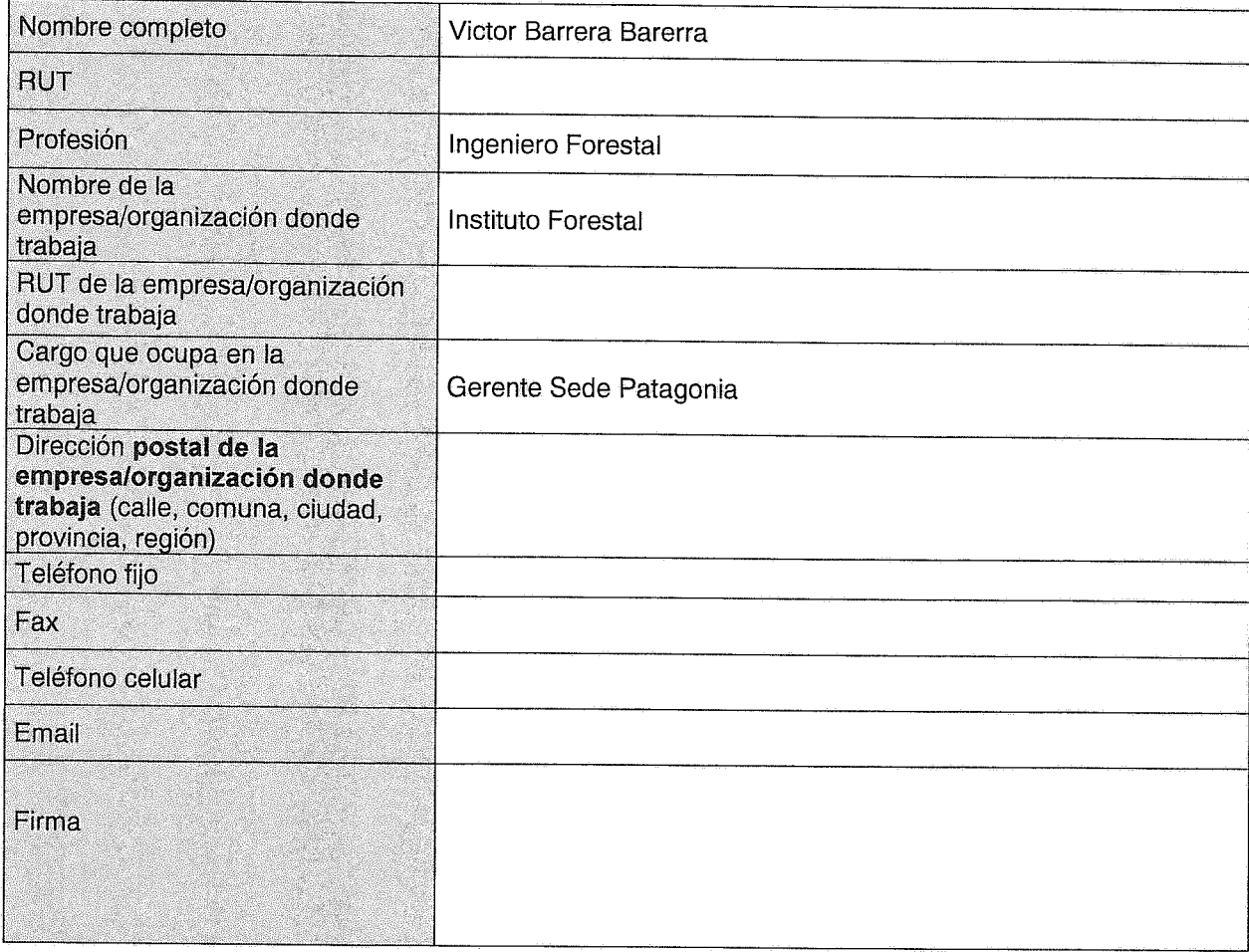

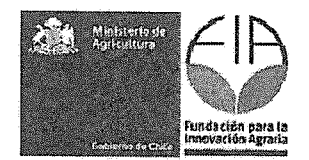

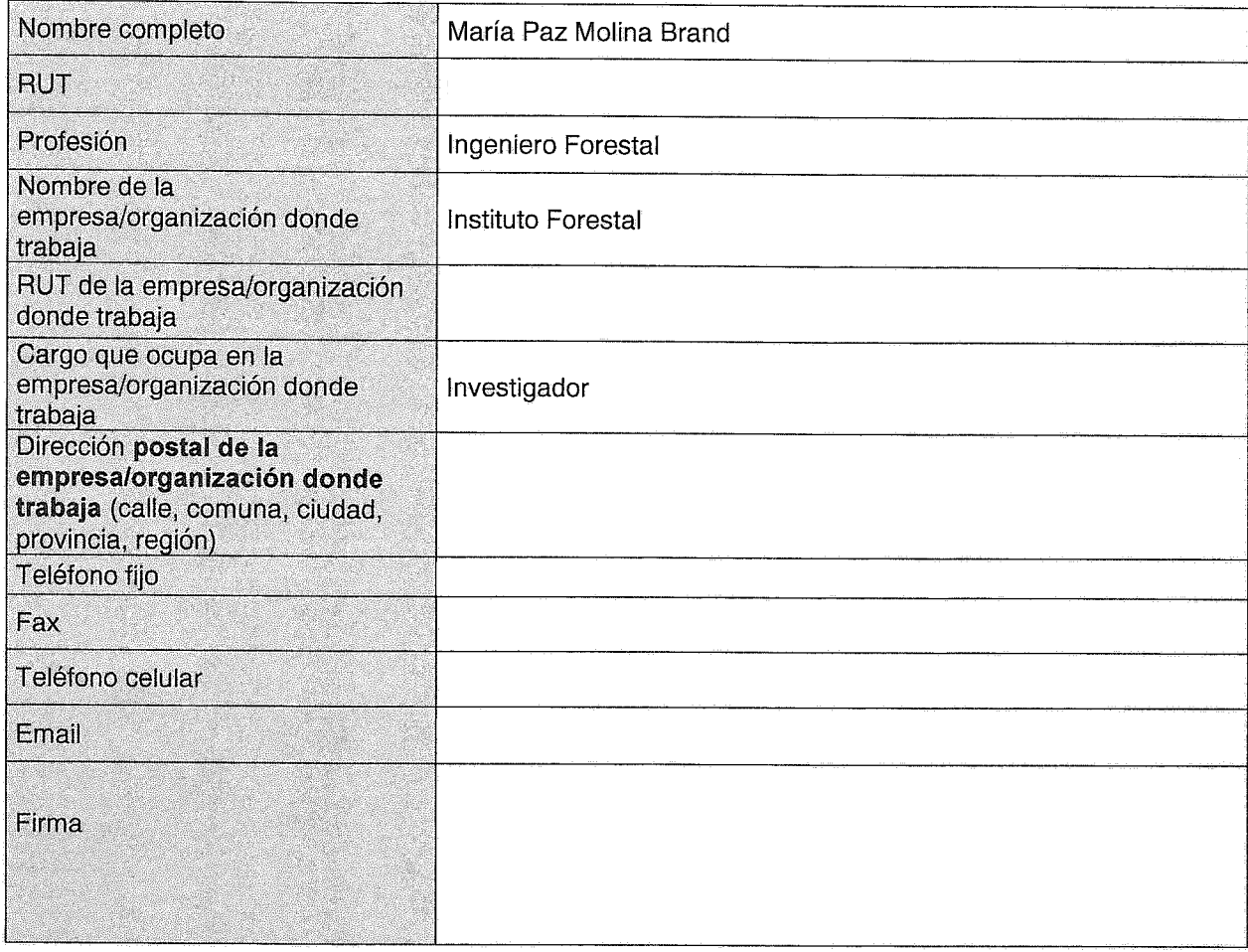

÷.